### **Gold 7.31.5 Release Notes**

#### **Quality**

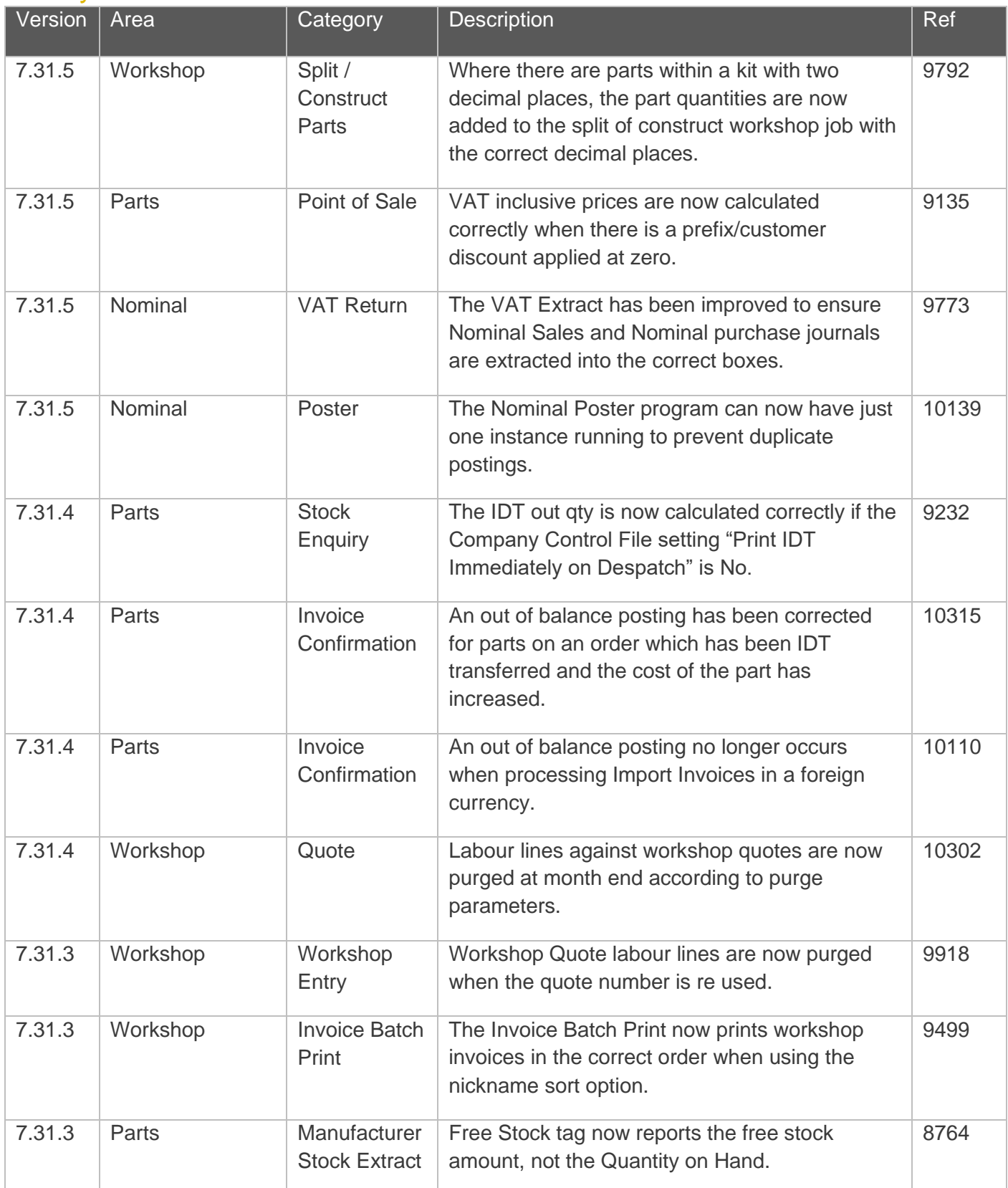

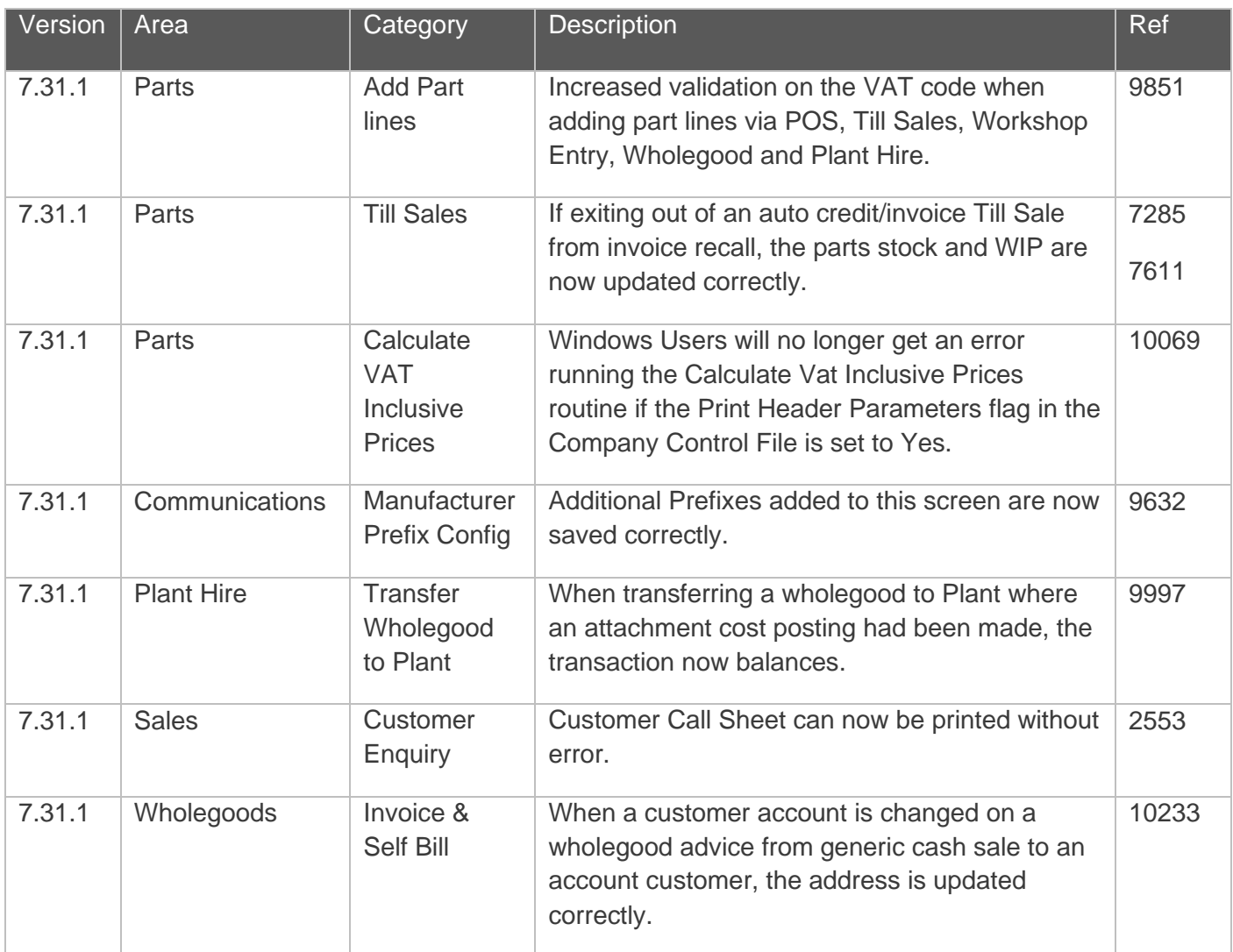

#### Manufacturer Integrations

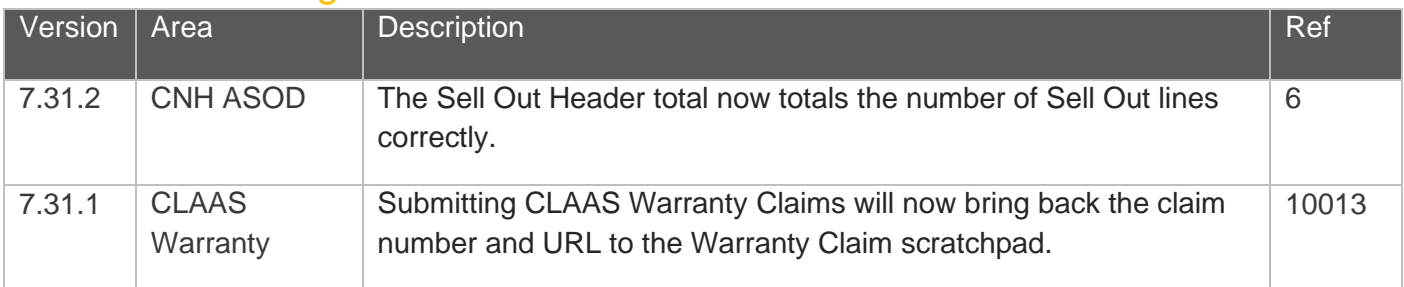

#### Gold Portal

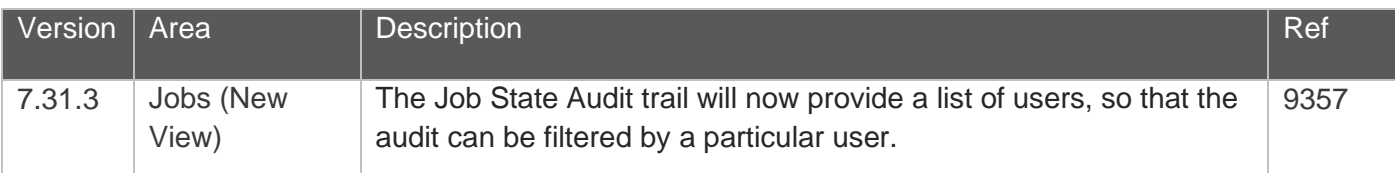

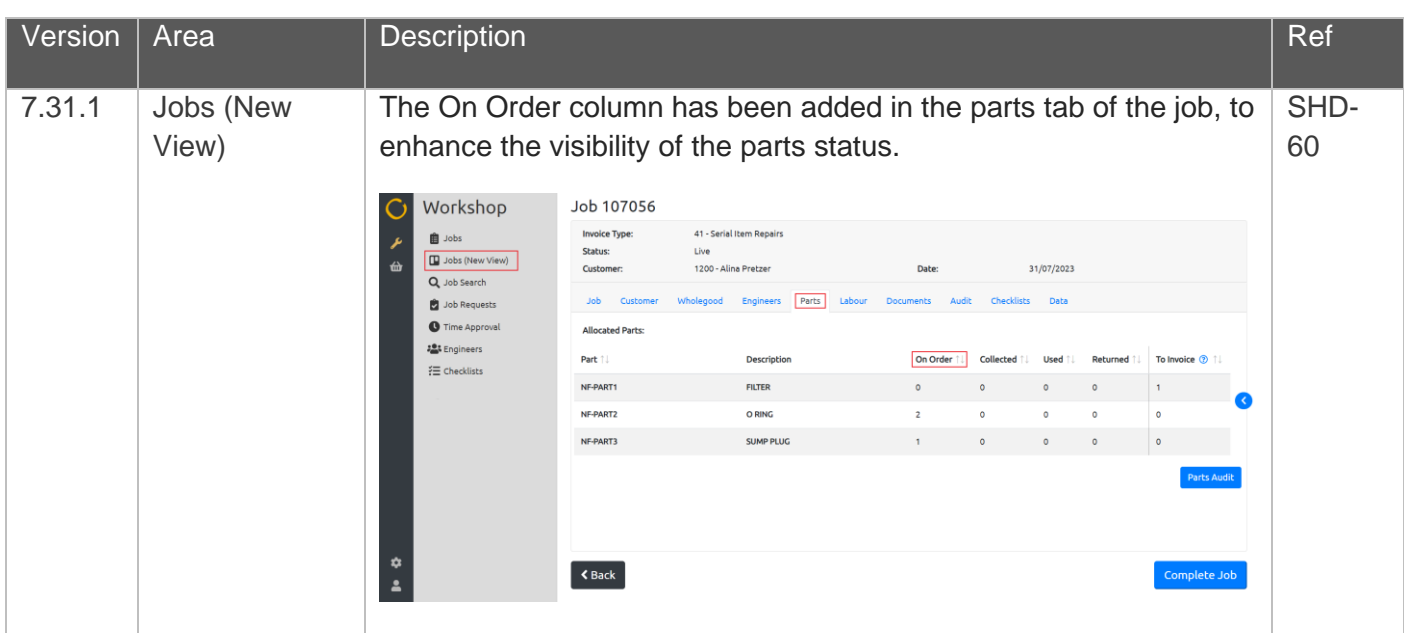

#### Features

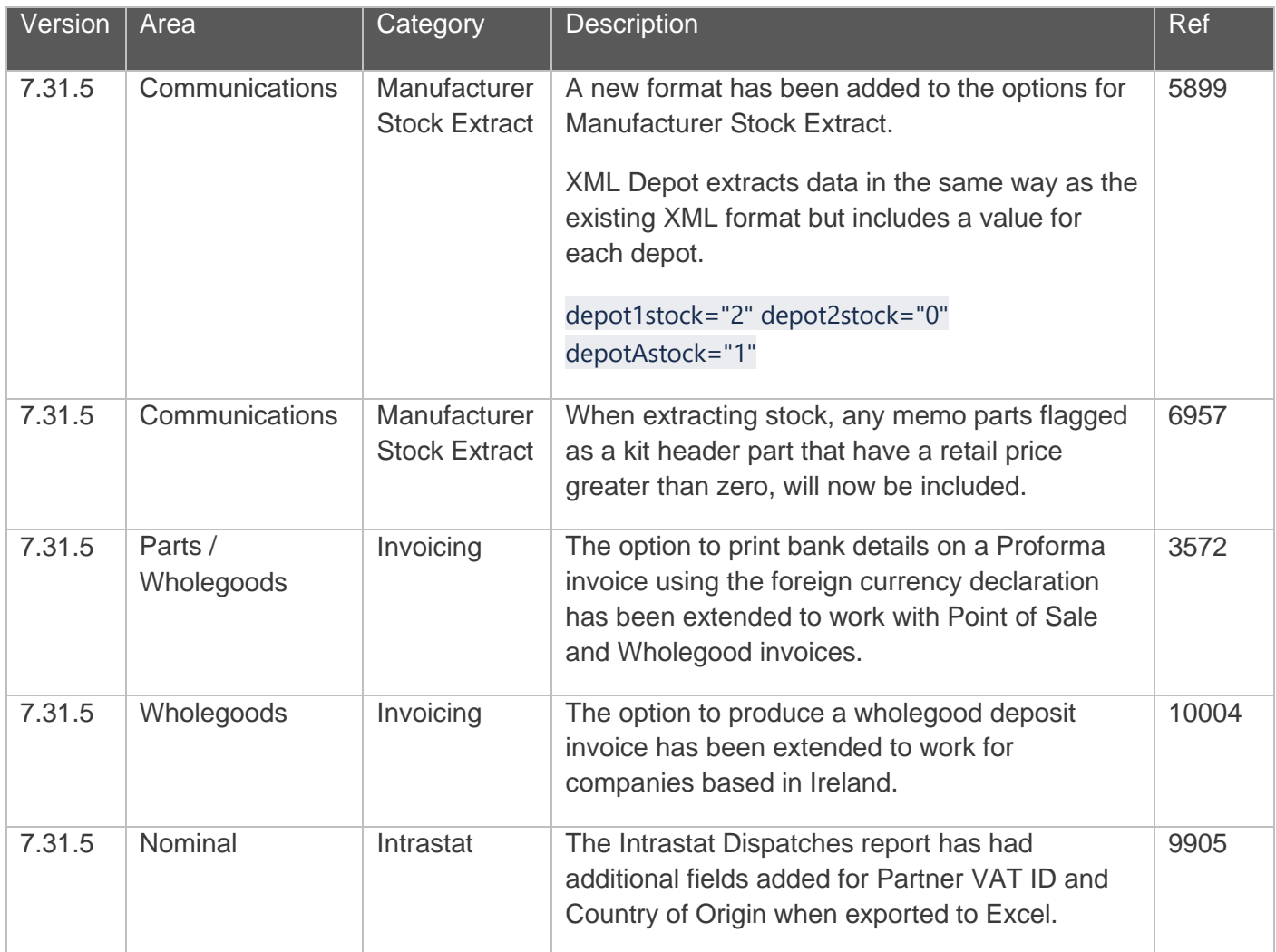

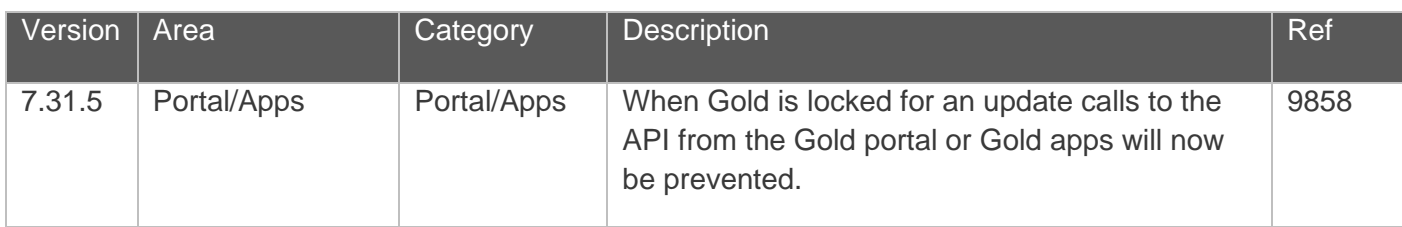

#### Manufacturer Integrations

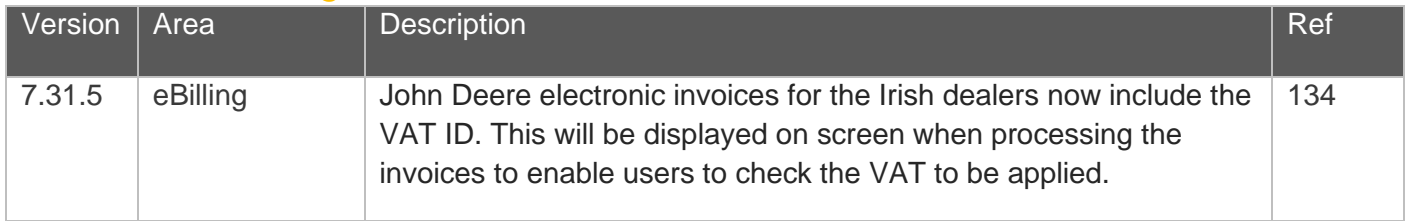